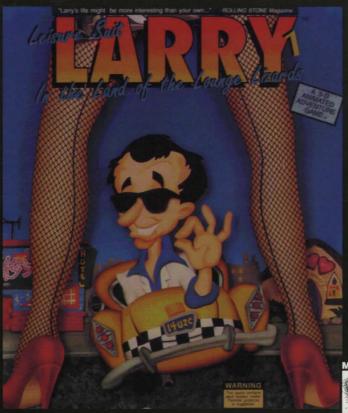

802024330/\$202110

TVT

AGES 17+

#### **LEISURE SUIT LARRY 1**

#### **Quick Start Instructions**

Note: Leisure Suit Larry 1 is a DOS game and will not make icons in Windows. The installation instructions are not to be done from a "DOS Shell" (this is what you get when you click on the "MS-DOS Prompt" icon in Windows). If you are in Windows you must close Windows by following these steps:

#### **EXITING WINDOWS**

#### WINDOWS 3.X:

- 1. Go to the Program Manager (or Tabworks, AST Works, etc.) or whatever interface you are using in Windows.
- 2. Click on "FILE".
- 3. Choose the "EXIT" option.
- You should see the message "This will end your Windows session" then choose "OK" (this will put you in DOS).

#### WINDOWS95:

- 1. Click on the "START" button
- 2. Choose "SHUT DOWN"
- 3. Choose "RESTART THE COMPUTER IN MS-DOS MODE"
- 4. Choose "OK" (this will put you in DOS)

#### For Windows 95 users !!!

If your computer reads your CD-ROM while in Windows but will not read the CD-ROM after re-booting to MS-DOS mode then you must contact your computer manufacturer (or CD-ROM drive manufacturer) for appropriate DOS CD-ROM drivers.

#### LEISURE SUIT LARRY 1 (DOS)

#### INSTALLATION - FROM DOS:

- 1. Insert the CD into your CD-ROM drive.
- 2. Type "D:" <Enter> (where "D:" refers to the letter of your CD-ROM drive).
- 3. Type "INSTALL" <Enter>.

#### To re-configure Leisure Suit Larry 1 after it is installed:

- 1. Type "C:" <Enter> (where "C:" is the letter of the drive where Leisure Suit Larry 1 is installed)
- 2. Type "CD\SIERRA\LSL1VGA" <Enter> (or the directory where Leisure Suit Larry 1 is installed)
- 3. Type "INSTALL" < Enter>

#### To run Leisure Suit Larry 1 after it is installed:

- 1. Type "C:" <Enter> (where "C:" is the letter of the drive where Leisure Suit Larry 1 is installed)
- 2. Type "CD\SIERRA\LSL1VGA" <Enter> (or the directory where Leisure Suit Larry 1 is installed)
- 3. Type "LSL1VGA" <Enter>

#### FINDING THE README FILE (DOS)

#### FROM DOS:

- 1. Insert the Manual Disc into your CD-ROM drive.
- 2. Type "D:" <Enter> (where "D:" refers to the letter of your CD-ROM drive).
- 3. Type "**README**" <Enter>.

#### TROUBLESHOOTING

#### LOCK-UPS OR NO SOUND

Lock-ups or no sound are usually caused by incorrect choices during installation. To correct these problems,

re-configure Leisure Suit Larry and try making different sound card choices. This product was released before many of the high quality sound cards such as the AWE 32, Gravis Ultrasound and Ensoniq Soundscape were released. When selecting an audio/music option for the game, your best choice is probably the "Ad-Lib" option. As a last resort choose "PC Internal Speaker."

Mouse problems – If the game does not appear to recognize your mouse, you must make sure that you have a **DOS** mouse driver loaded. If you need help doing this, you must contact your computer manufacturer for help.

Memory problems - These errors usually refer to "conventional" memory. If you get an "out of memory" error then you may try typing "MEMMAKER" from the "C:\>" prompt (if you are using MS-DOS 6.x) or you may need to make a boot disk. To use the boot disk maker included on your CD, type "BOOTDISK" at the "D:\>" prompt. If you would like information on making a boot disk, you may request it from us by fax (612-941-1068) or by mail (when you send in your warranty card).

## WELCOME TO BEAUTIFUL LOST WAGES,

where you can ante up and party down. You'll find just the right kind of action, whether you're here to gamble or gamboli You may be a little dazzled when you first arrive, so we've got a suggestion or two for starting your adventure here in

### WARNING:

Experienced adventure-type studs may not need this little walking tour, so don't read any further if you prefer to score on your own.

Let's start your tour in front of Lefty's, one of our classier drinking establishments. CLICK the EYE icon on the sidewalk to Look at it and it will call your attention to the sign on the pole... you'll want to Look at that, too. That taxi sign is your key to transportation in the big city! Look at the front of the bar, the window, and the street to get the big picture.

CLICK the HAND icon on the doormat. Now let's head on into Lefty's by clicking the HAND on the front door. The joint is hopping, as usual! CLICK the EYE icon on everything: the customers, the bartender, the jukebox, the painting, and the fan. CLICK the HAND on the one empty barstool to sit down. CLICK the TALK toon on any of the customers to see what they we got to say. Next, Talk to the hartender. Here's where you choose your poison, but for now, go for some of Lefty's famous well-whiskey. Now, carefully carrying your drink, let's take a look in that mysterious-looking back room.

CLICK the WALK icon on the doorway at the upper left corner of the room to get there.

Not much to look at... a table, some barrels piled up in back, and a heap against the wall. Look on the table to see what's lying there, then CLICK the HAND on the rose to pick it up. You never know when you'll meet somebody you'll want to impress! Talk to the and the floor. Wants to have a drink, does he? Demonstrate your generality to have a drink does he? Demonstrate your generality to drink syng ou the noor, wants to have a drink, does her Demonstrate your generosity by giving him your whiskey. To do that, open up the INVENTORY window and CLICK the POINTER on the small glass of whiskey to highlight it. The pointer will change to a wanted by the pointer will change to a WHISKEY GLASS, CLICK the whiskey glass on the drunk to give it to him. In return, he'll give you his most prized possession! Save the game by clicking on the CONTROLS icon and pressing the SAVE button. Name it something like,

Now you're ready to start exploring **Lost Wages** on your own. There are other things to find and do in Lefty's and all over the city. When you're ready to head out to other things. to find and up in Lerty's and an overage city, when you're ready to mean our so tour nightspots, just walk outside, and **CLICR** the TALK icon on your head. Be sure to talk to the cabby, he knows where the action is! You may need to try things MORE THAN ONCE to achieve success. And, hey... enjoy the city!

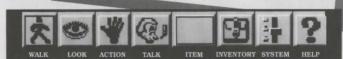

#### On your trip to Lost Wages,

Experience the Thrill of a lifetime! Plumb the depths of the Fabulous

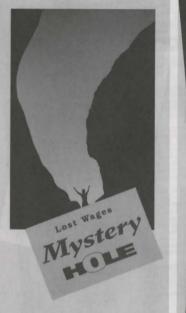

"over 5,000,000 serviced "

Nestled in the bush just shooting distance from warm, inviting Beaver Creek, the hizarre yet strangely satisfying MYSTERY MOLE beckons

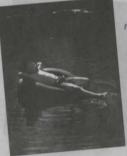

PLUNGE headfirst into the soothing Backdoor Basin!

SQUEEZE into the wonderful Mossy Furrow at the end of Skidmark Trail!

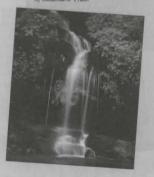

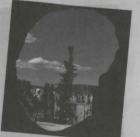

SPEND 5 minutes in the disorienting Tumbling Tunnel...when you get home, you'll swear to your friends it took you an hour-and-a-half!

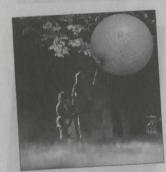

SEE objects swell to 5 TIMES THEIR ORIGINAL size... Then, just as mysteriously, wither back again!

You've never seen anything like it!

# HOW DID THE MYSTERY HOLE COME TO BE?

Nobody's quite sure.

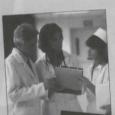

Psychic Investigators have studied the Mystery Hole and left scratching themselves. Scientists have probed the Wystery Hole with their instruments and emerged shaking

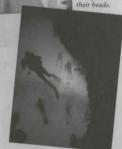

All we know is that everybody who explores the MYSTERY HOLE'S secret crevices wants to come again and again and again!

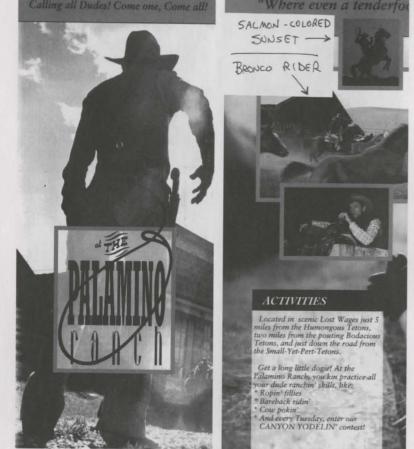

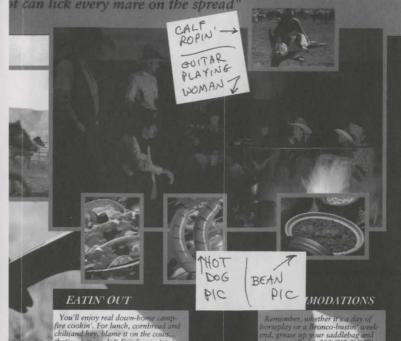

For an enjoy real adun-tome camp-fire cookin'. For lunch, combread and chilliand hey, blame it on the couss... that's what we do!! For dimer, tuna tacos and hot buns. And if you like jugs o'Moonshine, our cowgirls have some of the smoothest you've ever set yer lips

For you wimmenfolk, we'll akshully show ya how to make some real frontier treats! Just imagine pulling your own taffy under the stars, shuckin' corn in the barn, churning butter and packin' fudge in yor very own crock. You'll be pleasin' yer greenhorn in no time flat.

horseplay or a Bronco-bustin week-end, grease up your saddlebag and give us a call at 1-800-ZIP-DOWN. We ll set you up with your own filly, bed told and ebaps. Before you can say "Yippie-ay-yay," we'll have you back in the saddle!

Available for Bar-Mitzvahs, Bachelor

## MAKE BORDER BLUE GRAY

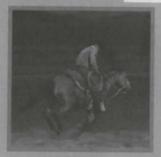

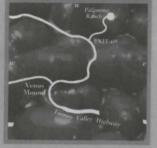

Also visit:
"Carla's Bad Caverus [see the drippin' turgid stalagmites and oozing paint pots. Openings available year 'round!) "Moaning Glory Acres (where the pussywillow blooms!)

\*Old Faceful (Imagine...an eruption every 35 minutes! Could you do better?) Gettin' to the Palamino Ranch is easier'n pickin off a saddlesore. Jes' bead on down the Tooney Valley Highway and turn off at Venus's Mound O' Used Tires and RV Waste Sump. Take Exit 69 and be sure to pull out when you come to the sign of the Giant Palamino. We'll keep a light on for yat

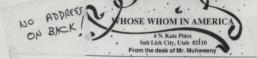

REPLENE

Dear Mr. Laffer.

Frankly, I'm puzzled.

I don't understand why you haven't responded to the FABULOUS offer we recently made you!

Let's face it, Lawrence. Men have it rough in today's world. What with the so-called "Women's Liberation" movement, it's getting harder and harder. To find a suitable mate. Even for fabulouso, studly, sensitive guys like yourself, Lawrence.

But we want you to know that WE appreciate your finer qualities. After all, you're in the full flower of your manhood...a young, active 40 years old (barely out of your teens!). We know that you've got a solid, established career as a traveling software salesman and make more than \$ n/a a year. You've resided in one of America's finer neighborhoods, Anytown, for 40 years...long enough to have established a reputation as a adequate credit risk.

So why WOULDN'T any woman leap at the chance to throw herself on your strapping, muscular 65" frame?

We'll tell you why. They  $\mbox{\it WOULD!}$  But it's so hard to  $\mbox{\it MEET}$  the kind of woman you deserve!

That's why we know you'll JUMP at the chance to be included in this once-in-a-lifetime opportunity...an opportunity to have YOUR face and YOUR vital statistics included in what's sure to be this year's most sought-after book: WHOSE WHOM IN SINGLE MEN In The Southwestern United States .

Imagine, women all over the country will be receiving this volume of the Southwestern United States's most eligible bachelors. And not just ANY women, Lawrence. The kind of women we know that YOU like, women with the medium handfuls you've told us you so love to look at..to touch..to nuzzle! Single, attractive, available women with any length legs, beautiful clean hair and yes derrieres.

Don't waste another minute, Lawrence! Fill out the form at the bottom of this page and include your check or money order (or just use your none credit card). And you'il be on your way to a lifetime of babes!

-cut along dotted line-

#### HINTS

To obtain game hints contact Sierra On-Line at:

Internet: http://www.sierra.com

**By Fax:** (206) 649-9800

By Mail: Sierra On-Line

Attn: Hints P.O. Box 53210

Bellevue, WA 98015-3210

For Technical Support please call (612) 941-4497